### **Functions by category**

### <span id="page-0-2"></span><span id="page-0-1"></span>**Title [stata.com](http://stata.com)**

## **Contents**

[Date and time functions](#page-0-0) [Mathematical functions](#page-4-0) [Matrix functions](#page-5-0) [Programming functions](#page-6-0) [Random-number functions](#page-7-0) [Selecting time-span functions](#page-8-0) [Statistical functions](#page-8-1) [String functions](#page-15-0) [Trigonometric functions](#page-18-0)

## <span id="page-0-0"></span>**Date and time functions**

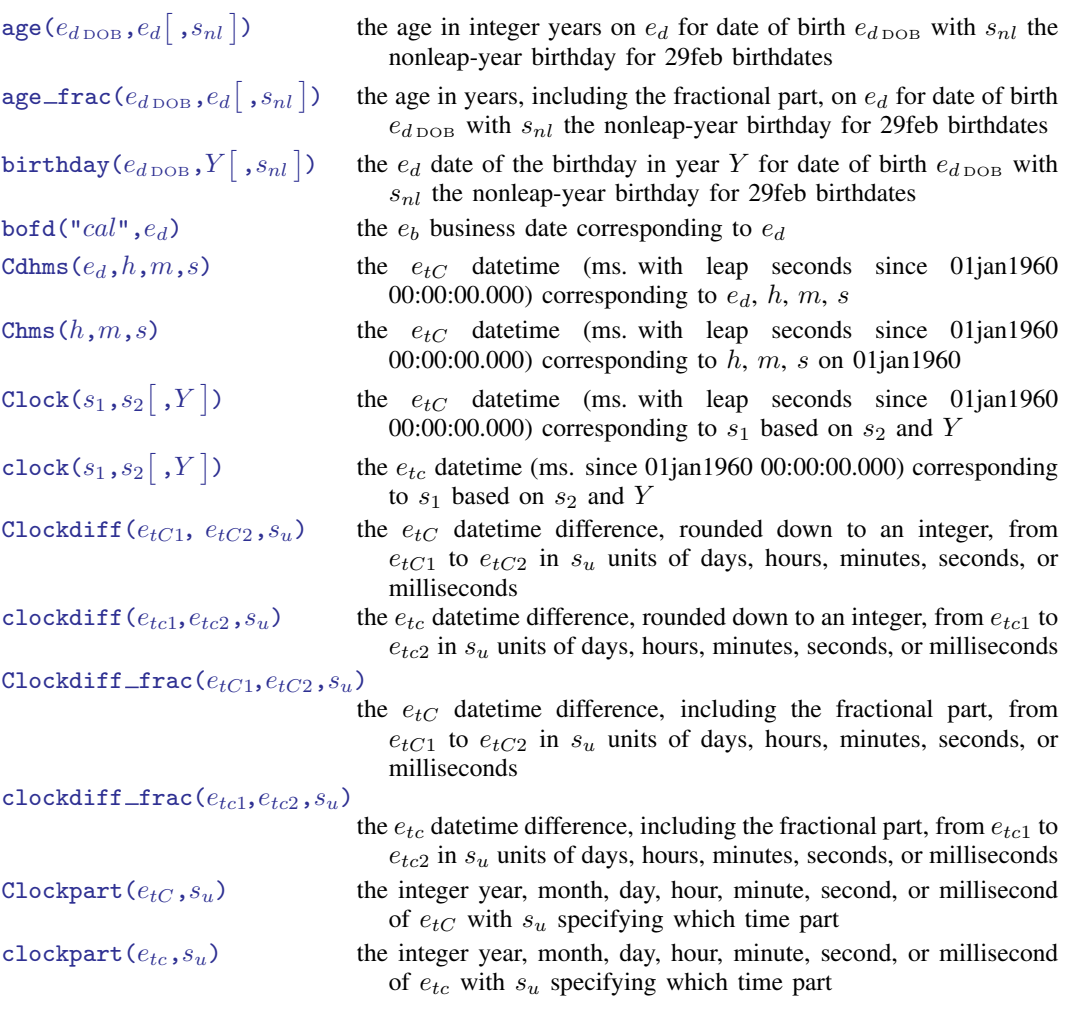

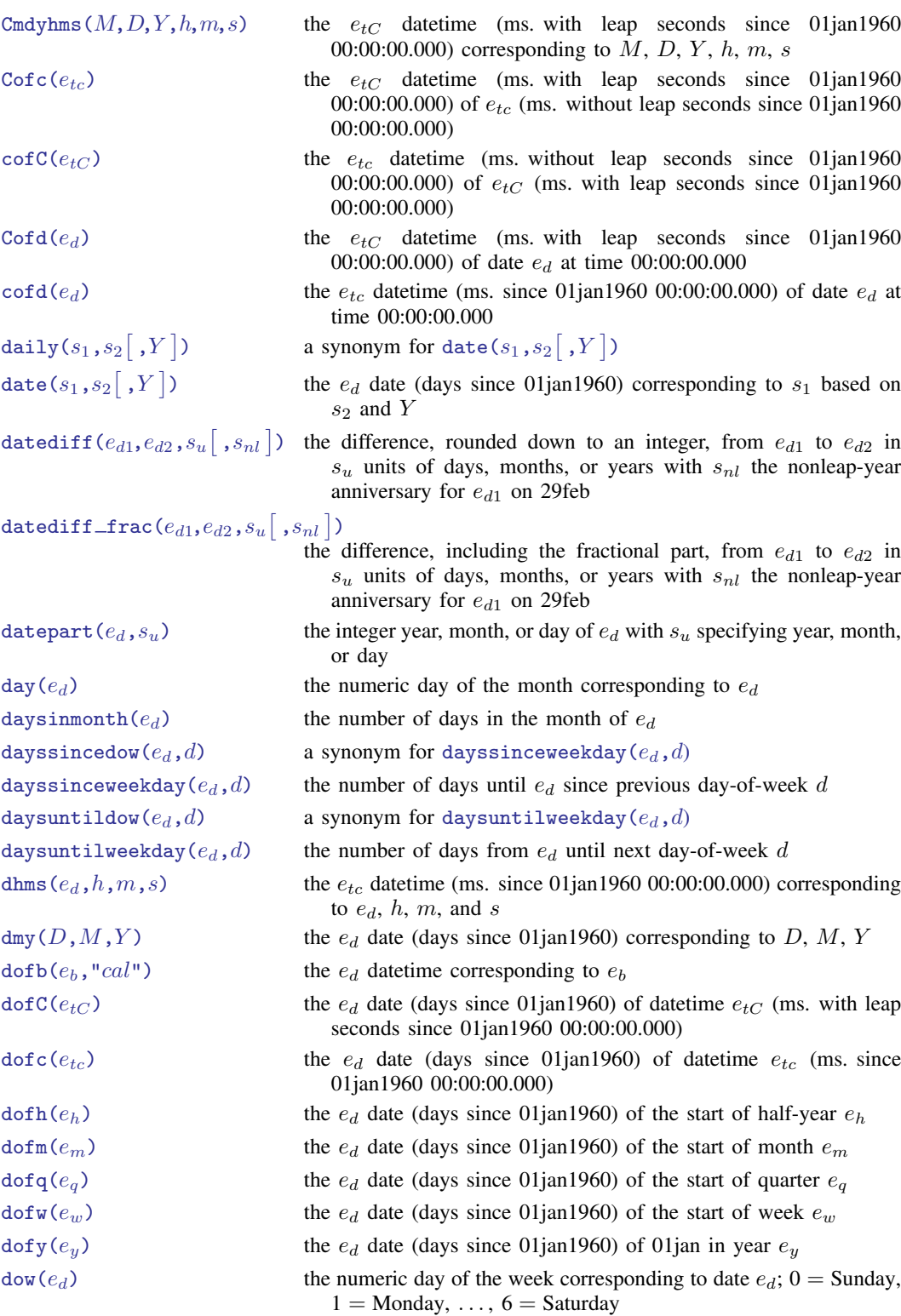

```
\text{day}(e_d) the numeric day of the year corresponding to date e_dfirstdayofmonth(e_d) the e_d date of the first day of the month of e_dfirstdowofmonth(M, Y, d) a synonym for firstweekdayofmonth(M, Y, d)firstweekdayofmonth(M,Y,d)the e_d date of the first day-of-week d in month M of year Y
halfyear(e_d) the numeric half of the year corresponding to date e_dhalfyearly ( s_1 , s_2\big[ , Y\big]the e_h half-yearly date (half-years since 1960h1) corresponding to
                               s_1 based on s_2 and Y; Y specifies topyeardate()
hh(e_{tc}) the hour corresponding to datetime e_{tc} (ms. since 01jan1960)
                              00:00:00.000)
hhC(e_{tC}) the hour corresponding to datetime e_{tC} (ms. with leap seconds since
                              01jan1960 00:00:00.000)
hms (h, m, s) the e_{tc} datetime (ms. since 01jan1960 00:00:00.000) corresponding
                              to h, m, s on 01 jan 1960
hofd(e_d) the e_h half-yearly date (half years since 1960h1) containing date e_dhours ms) ms/3,600,000
isleapsecond(e_{tC}) 1 if e_{tC} is a leap second; otherwise, 0
isleapyear(Y) 1 if Y is a leap year; otherwise, 0
lastdayofmonth(e_d) the e_d date of the last day of the month of e_dlastdowofmonth(M,Y,d) a synonym for lastweekdayofmonth(M,Y,d)lastweekdayofmonth(M,Y,d)the e_d date of the last day-of-week d in month M of year Y
mdy(M, D, Y) the e_d date (days since 01jan1960) corresponding to M, D, Ymdyhms (M, D, Y, h, m, s) the e_{tc} datetime (ms. since 01jan1960 00:00:00:000) corresponding
                              to M, D, Y, h, m, sminutes(ms) ms/60,000
mm(e_{tc}) the minute corresponding to datetime e_{tc} (ms. since 01jan1960)
                              00:00:00.000)
\text{mmC}(e_{tC}) the minute corresponding to datetime e_{tC} (ms. with leap seconds
                               since 01jan1960 00:00:00.000)
\text{mod}(e_d) the e_m monthly date (months since 1960m1) containing date e_dmonth(e_d) the numeric month corresponding to date e_dmonthly(s_1,s_2[ ,Y\,]the e_m monthly date (months since 1960m1) corresponding to s_1based on s_2 and Y; Y specifies topyeardate()
msofhours(h) h \times 3,600,000msofminutes(m) m \times 60,000msof seconds(s) s \times 1,000\texttt{nextbirthday}(e_{d \, \text{DOB}}, e_d \big\lceil\, , s_{nl} \,\big\rceil)the e_d date of the first birthday after e_d for date of birth e_{d,\text{DOB}}with s_{nl} the nonleap-year birthday for 29feb birthdates
nextdown(e_d, d) a synonym for nextweekday(e_d, d)nextleapyear(Y) the first leap year after year Y
nextweekday(e_d,d) the e_d date of the first day-of-week d after e_dnow() the current e_{tc} datetime
```
[weekly\(](https://www.stata.com/manuals/fndateandtimefunctions.pdf#fnDateandtimefunctionsweekly()) $s_1,s_2[$  , $Y\,]$ 

[yearly\(](https://www.stata.com/manuals/fndateandtimefunctions.pdf#fnDateandtimefunctionsyearly())  $s_1$  ,  $s_2[\,$  ,  $Y\,]$ 

 $\texttt{previousbirthday}(e_{d \, \texttt{DOB}}, e_d \big[ \, , s_{nl} \, \big] )$ the  $e_{d}$  date of the birthday immediately before  $e_{d}$  for date of birth  $e_{d \text{DOB}}$  with  $s_{nl}$  the nonleap-year birthday for 29feb birthdates previousdow $(e_d, d)$  a synonym for previousweekday $(e_d, d)$ [previousleapyear\(](https://www.stata.com/manuals/fndateandtimefunctions.pdf#fnDateandtimefunctionspreviousleapyear())Y) the leap year immediately before year Y [previousweekday\(](https://www.stata.com/manuals/fndateandtimefunctions.pdf#fnDateandtimefunctionspreviousweekday()) $e_d, d$ ) the  $e_d$  date of the last day-of-week d before  $e_d$ [qofd\(](https://www.stata.com/manuals/fndateandtimefunctions.pdf#fnDateandtimefunctionsqofd()) $e_d$ ) the  $e_q$  quarterly date (quarters since 1960q1) containing date  $e_d$ quarter  $(e_d)$  the numeric quarter of the year corresponding to date  $e_d$  $\texttt{quarterly}(s_1,s_2\big[ ,Y\big]$ the  $e_q$  quarterly date (quarters since 1960q1) corresponding to  $s_1$ based on  $s_2$  and Y; Y specifies topyear; see [date\(\)](https://www.stata.com/manuals/fndateandtimefunctions.pdf#fnDateandtimefunctionsdate())  $seconds(ms)$  $seconds(ms)$  ms/1,000

 $\mathsf{ss}(e_{tc})$  the second corresponding to datetime  $e_{tc}$  (ms. since 01jan1960) 00:00:00.000)

 $\text{ssC}(e_{tC})$  the second corresponding to datetime  $e_{tC}$  (ms. with leap seconds since 01jan1960 00:00:00.000)

 $\mathsf{tc}(l)$  convenience function to make typing dates and times in expressions easier

 $\text{tc}(l)$  convenience function to make typing dates and times in expressions easier

 $\text{td}(l)$  convenience function to make typing dates in expressions easier

 $\text{th}(l)$  convenience function to make typing half-yearly dates in expressions easier

 $\tan(l)$  convenience function to make typing monthly dates in expressions easier

 $\text{today}()$  today's  $e_d$  date

 $tq(l)$  $tq(l)$  convenience function to make typing quarterly dates in expressions easier

 $\mathsf{tw}(l)$  convenience function to make typing weekly dates in expressions easier

[week\(](https://www.stata.com/manuals/fndateandtimefunctions.pdf#fnDateandtimefunctionsweek()) $e_d$ ) the numeric week of the year corresponding to date  $e_d$ , the <sup>numeric</sup> week of the year corresponding to date  $e_d$ , encoded date (days since 01jan1960)

> the  $e_w$  weekly date (weeks since 1960w1) corresponding to  $s_1$ based on  $s_2$  and  $Y$ ; Y specifies *topyear*; see [date\(\)](https://www.stata.com/manuals/fndateandtimefunctions.pdf#fnDateandtimefunctionsdate())

wofd $(e_d)$  the  $e_w$  weekly date (weeks since 1960w1) containing date  $e_d$ 

 $\text{year}(e_d)$  the numeric year corresponding to date  $e_d$ 

the  $e_y$  yearly date (year) corresponding to  $s_1$  based on  $s_2$  and Y; Y specifies topyear; see [date\(\)](https://www.stata.com/manuals/fndateandtimefunctions.pdf#fnDateandtimefunctionsdate())

 $yh(Y, H)$  $yh(Y, H)$  the  $e_h$  half-yearly date (half-years since 1960h1) corresponding to year  $Y$ , half-year  $H$ 

 $\text{ym}(Y, M)$  the  $e_m$  monthly date (months since 1960m1) corresponding to year  $Y$ , month  $M$ 

yofd $(e_d)$  the  $e_y$  yearly date (year) containing date  $e_d$ 

 $\text{yq}(Y, Q)$  the  $e_q$  quarterly date (quarters since 1960q1) corresponding to year  $Y$ , quarter  $Q$ 

 $\forall w(Y, W)$  the  $e_w$  weekly date (weeks since 1960w1) corresponding to year Y, week W

# <span id="page-4-0"></span>**Mathematical functions**

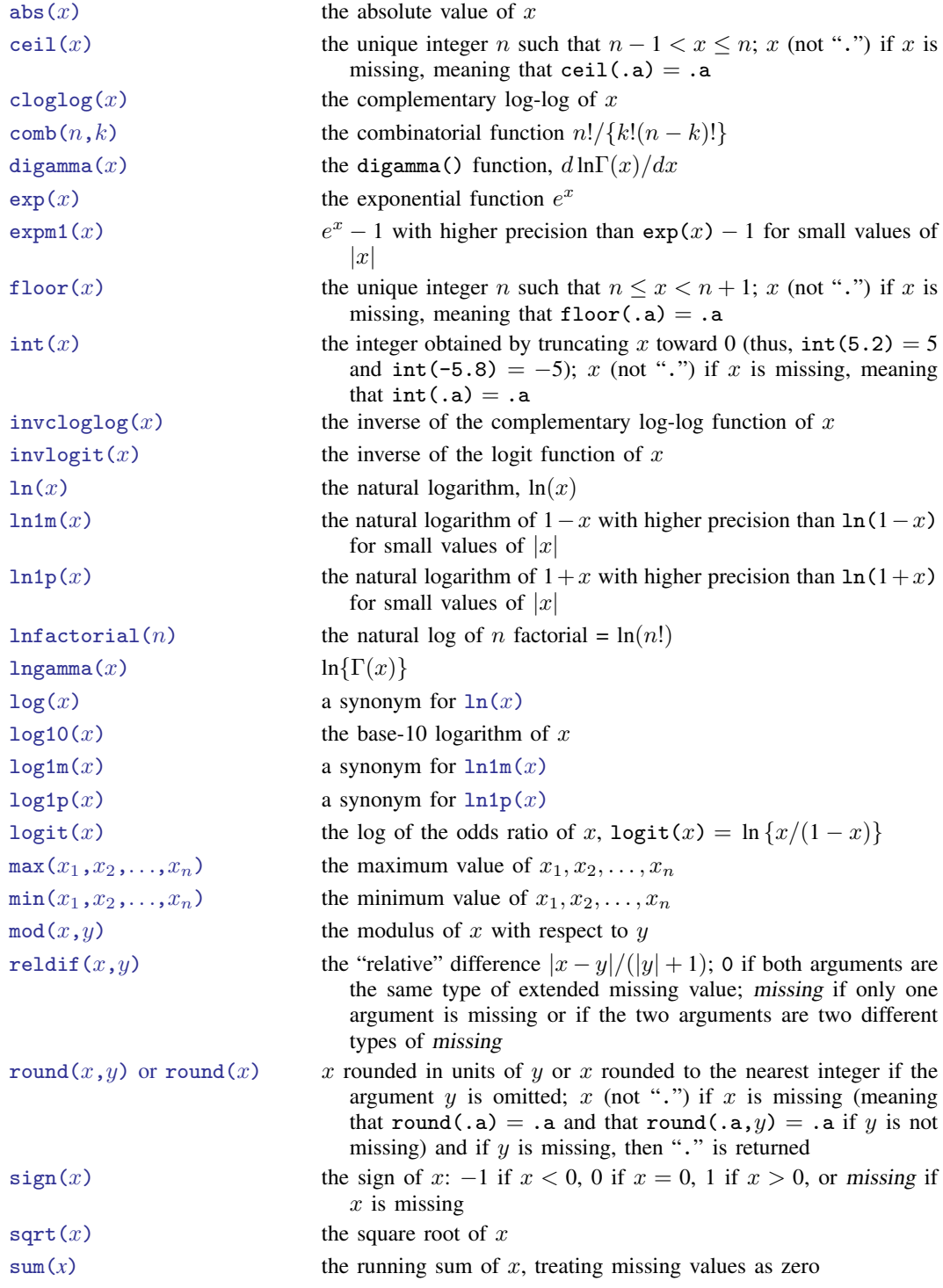

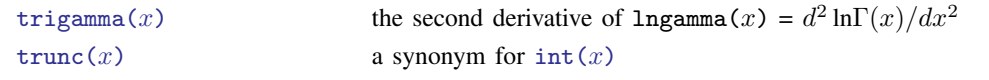

# <span id="page-5-0"></span>**Matrix functions**

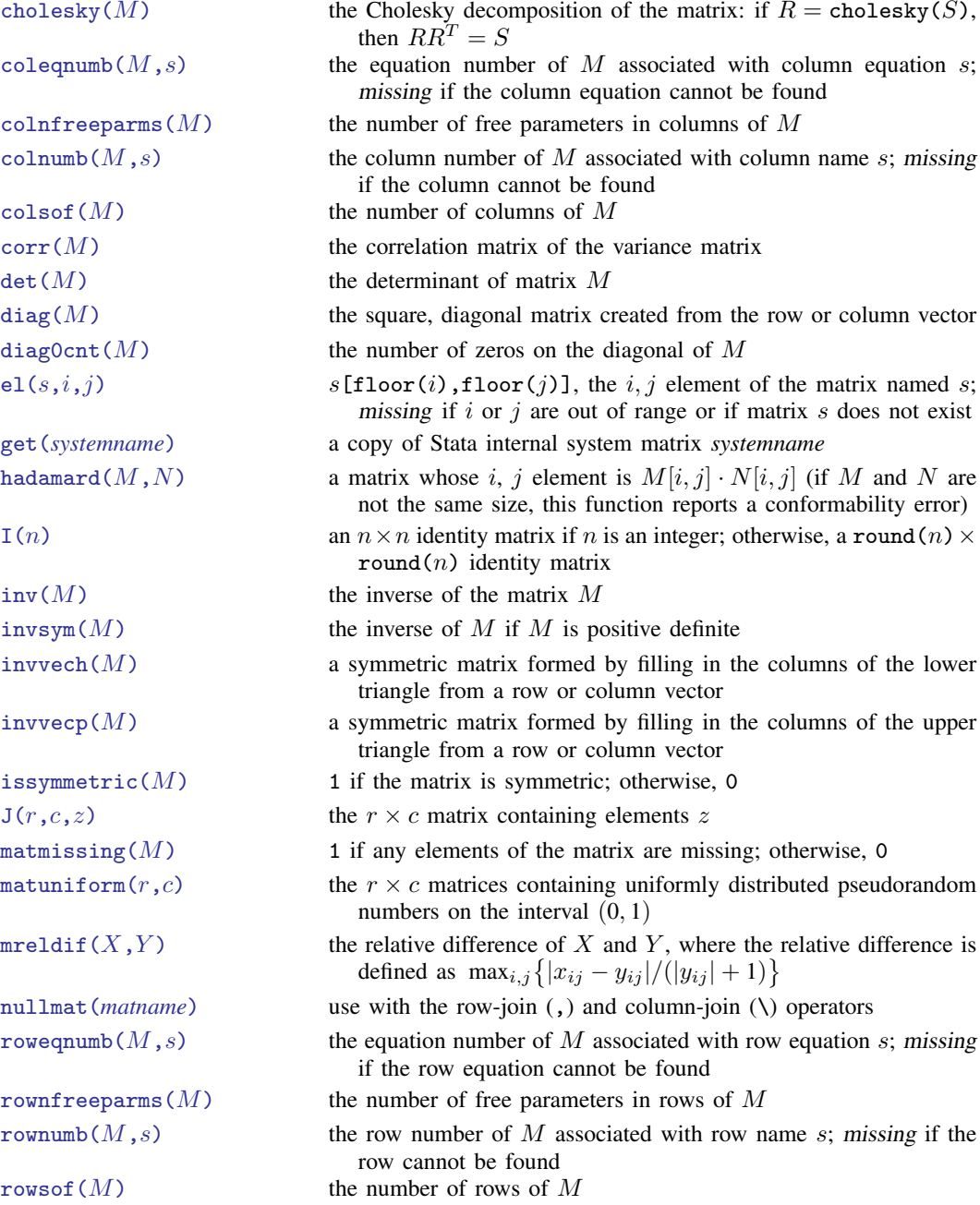

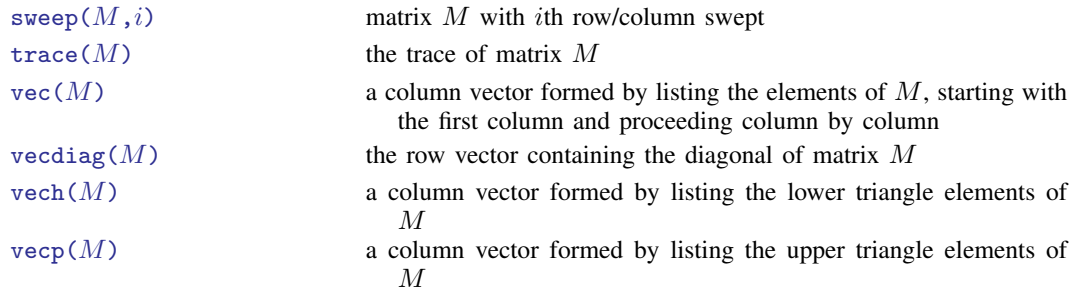

# <span id="page-6-0"></span>**Programming functions**

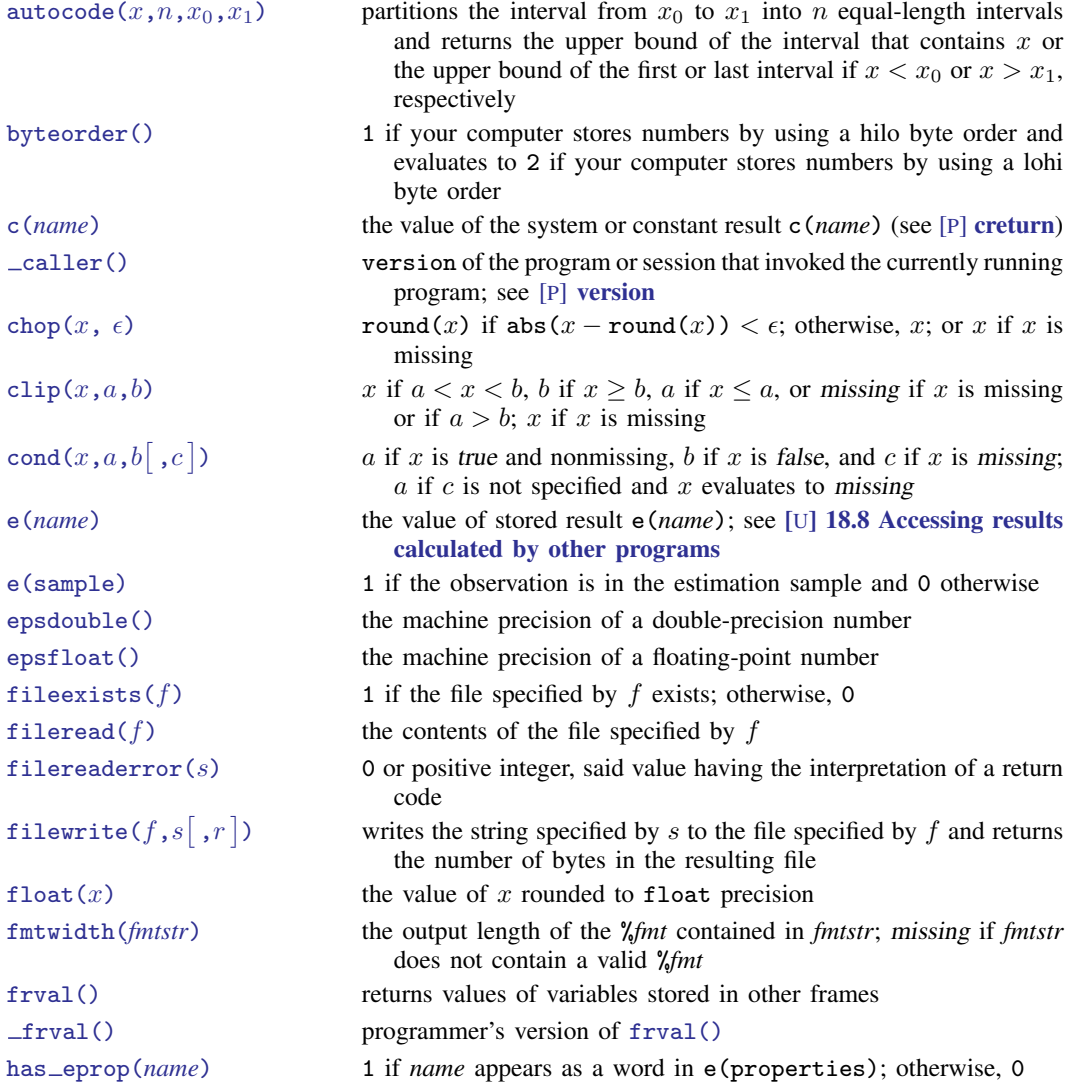

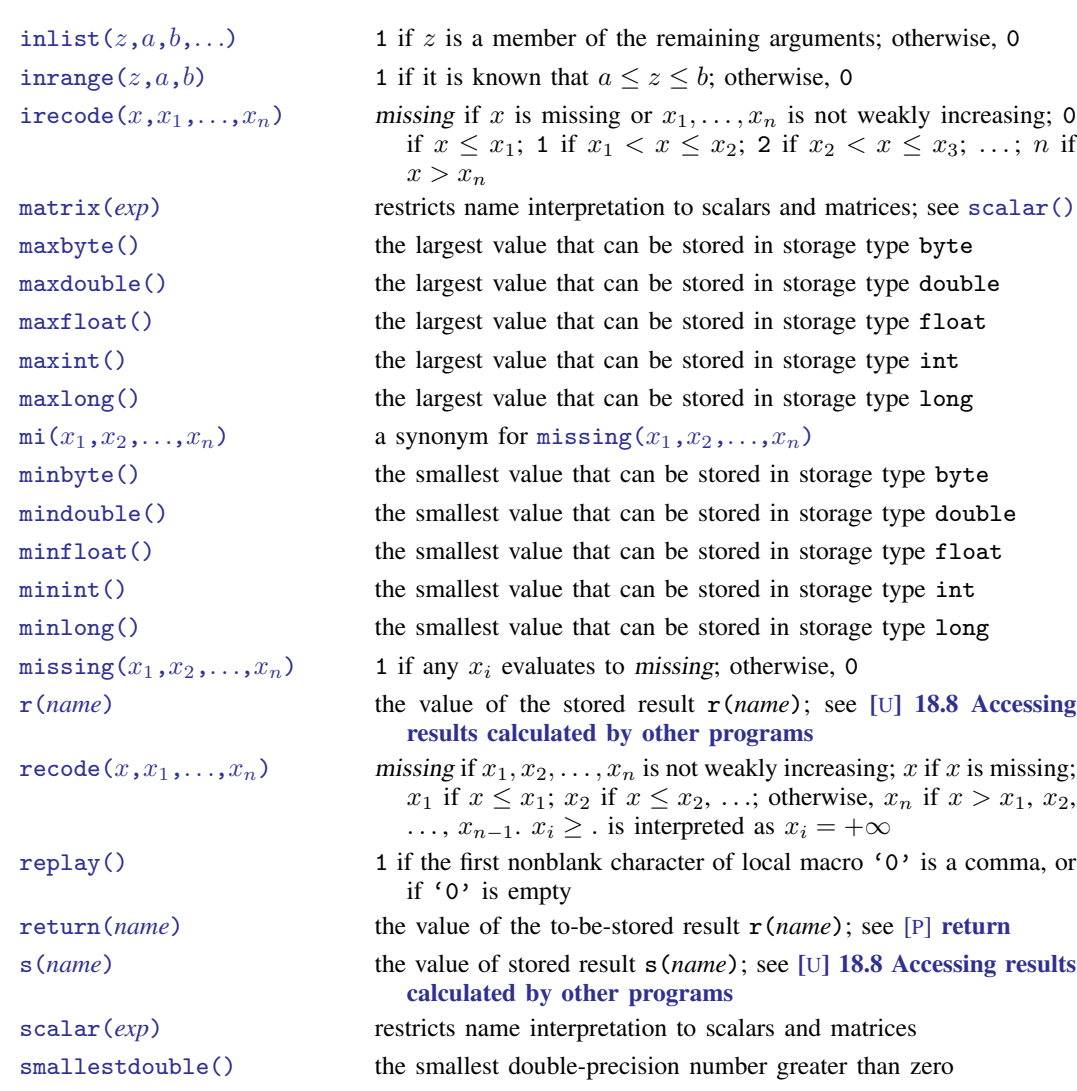

## <span id="page-7-0"></span>**Random-number functions**

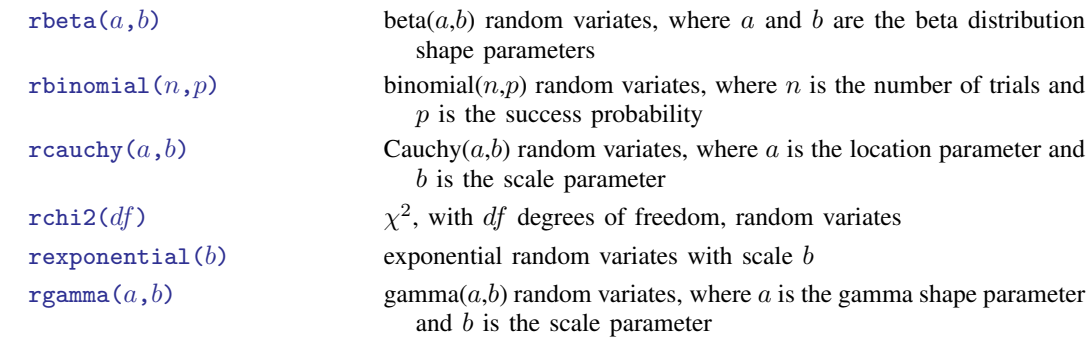

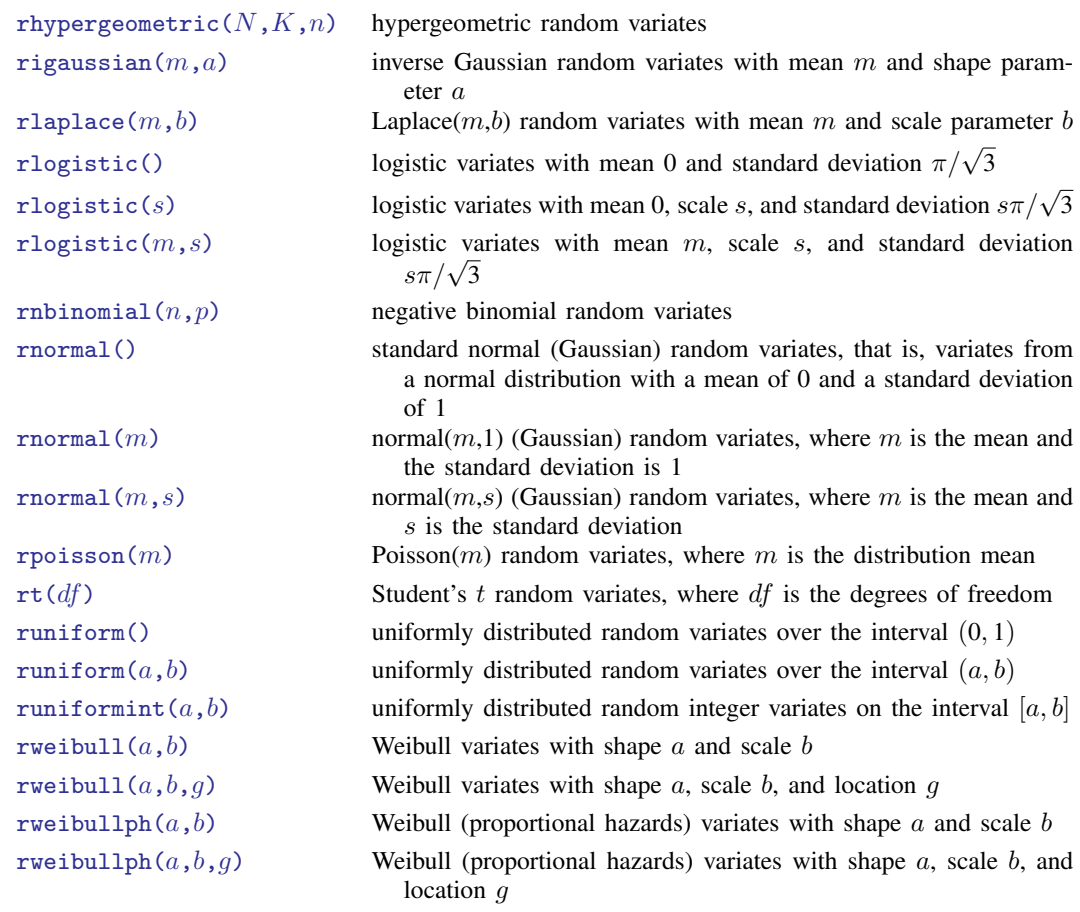

### <span id="page-8-0"></span>**Selecting time-span functions**

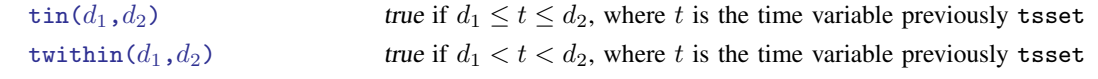

### <span id="page-8-1"></span>**Statistical functions**

betaden $(a, b, x)$  the probability density of the beta distribution, where a and b are the shape parameters; 0 if  $x < 0$  or  $x > 1$ [binomial\(](https://www.stata.com/manuals/fnstatisticalfunctions.pdf#fnStatisticalfunctionsFunctionsbinomial()) $n, k, \theta$ ) the probability of observing [floor\(](https://www.stata.com/manuals/fnmathematicalfunctions.pdf#fnMathematicalfunctionsfloor()) $k$ ) or fewer successes in  $\textbf{floor}(n)$  trials when the probability of a success on one trial is  $\theta$ ; 0 if  $k < 0$ ; or 1 if  $k > n$ [binomialp\(](https://www.stata.com/manuals/fnstatisticalfunctions.pdf#fnStatisticalfunctionsFunctionsbinomialp())n,k,p) the probability of observing [floor\(](https://www.stata.com/manuals/fnmathematicalfunctions.pdf#fnMathematicalfunctionsfloor())k) successes in floor(n) trials when the probability of a success on one trial is  $p$ binomialtail $(n, k, \theta)$  the probability of observing [floor\(](https://www.stata.com/manuals/fnmathematicalfunctions.pdf#fnMathematicalfunctionsfloor())k) or more successes in  $\texttt{floor}(n)$  trials when the probability of a success on one trial is  $\theta$ ; 1 if  $k < 0$ ; or 0 if  $k > n$ 

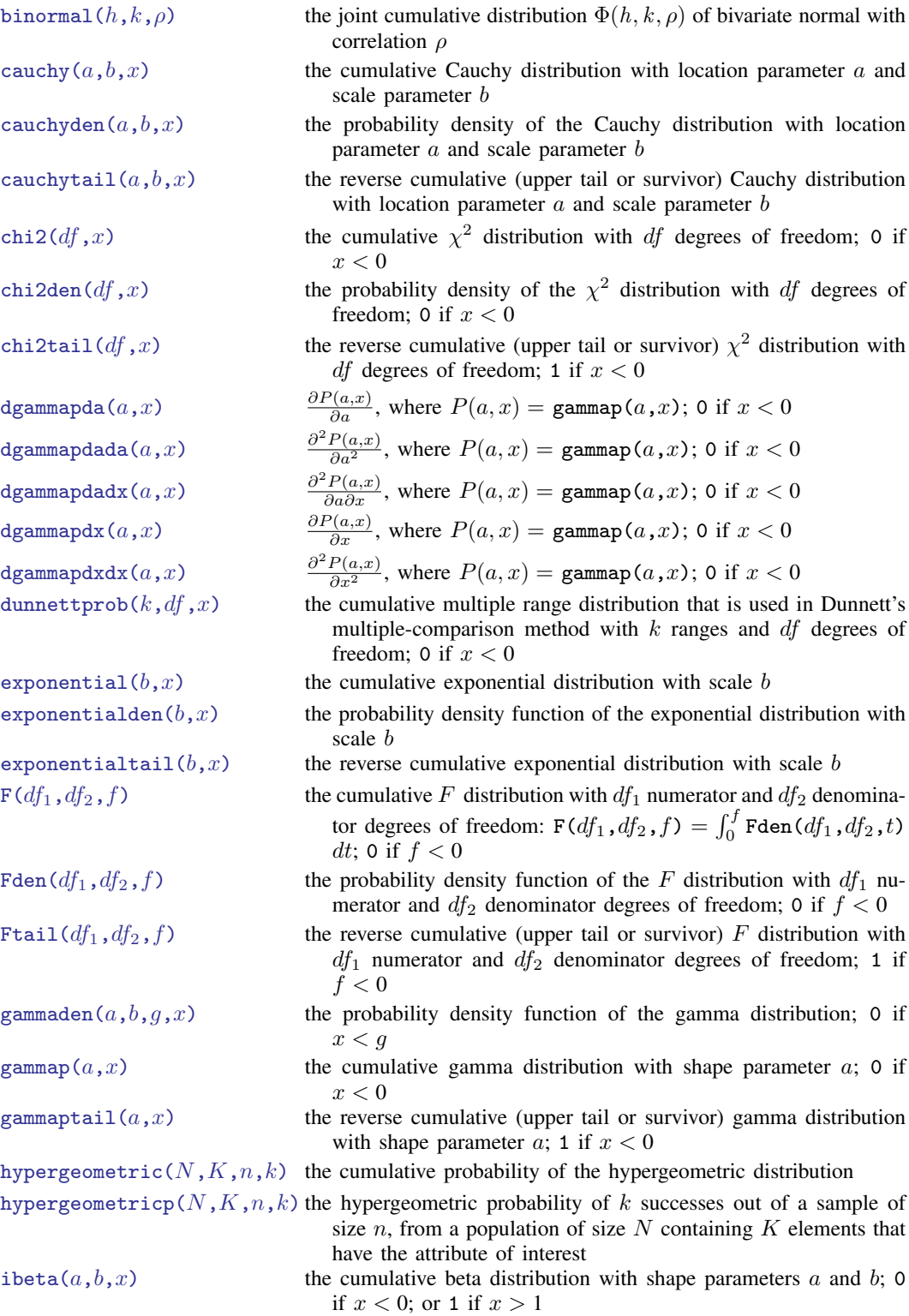

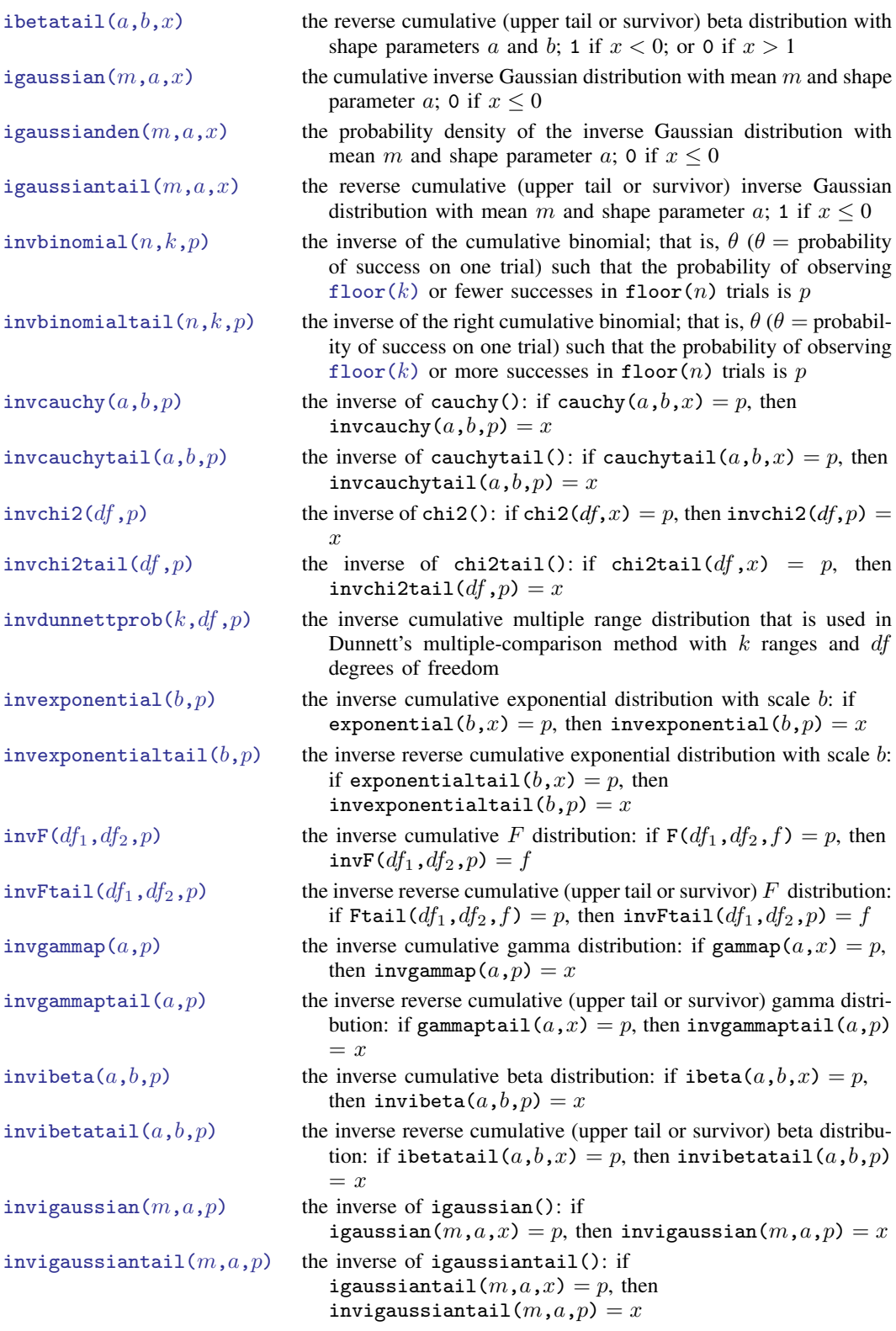

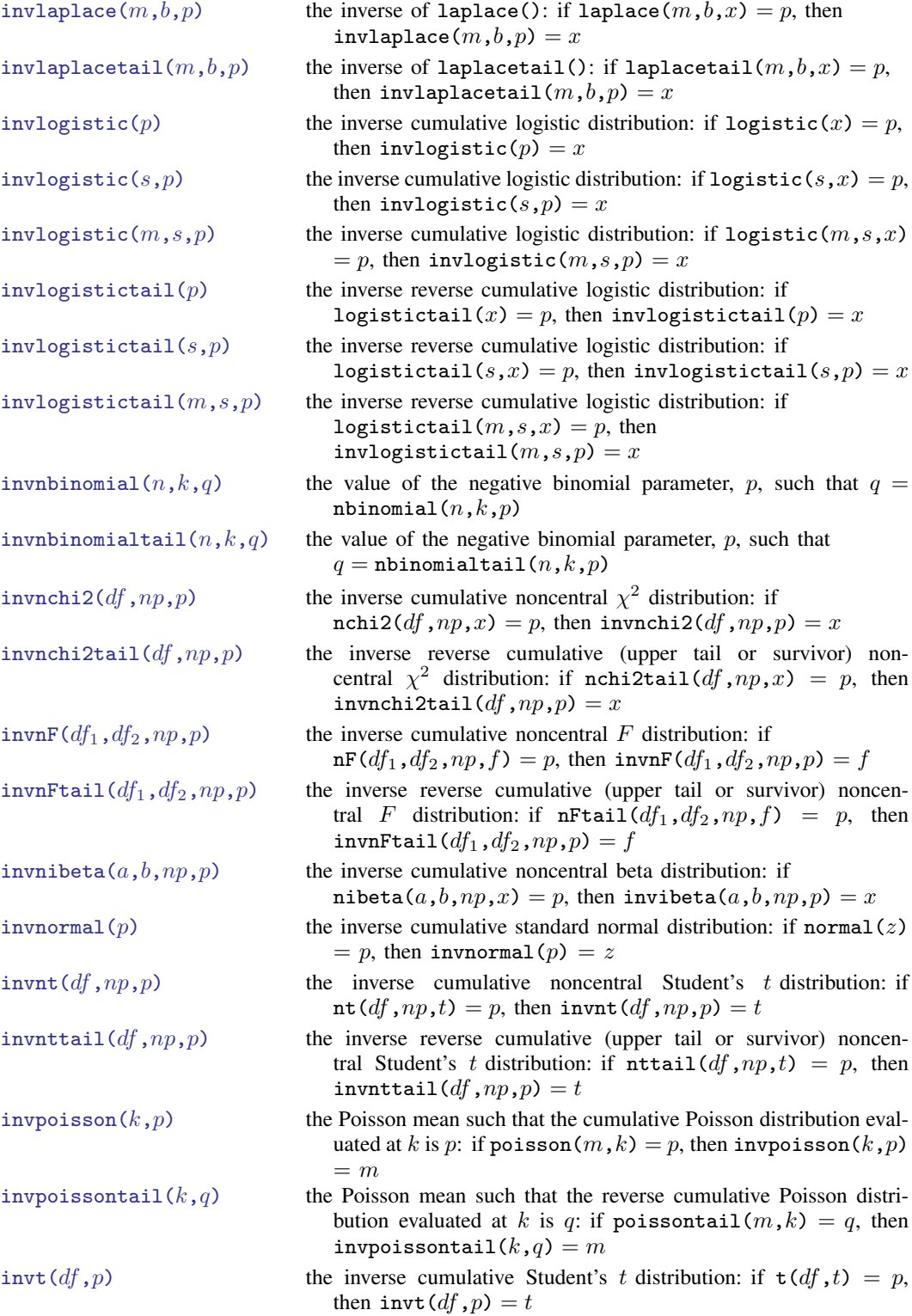

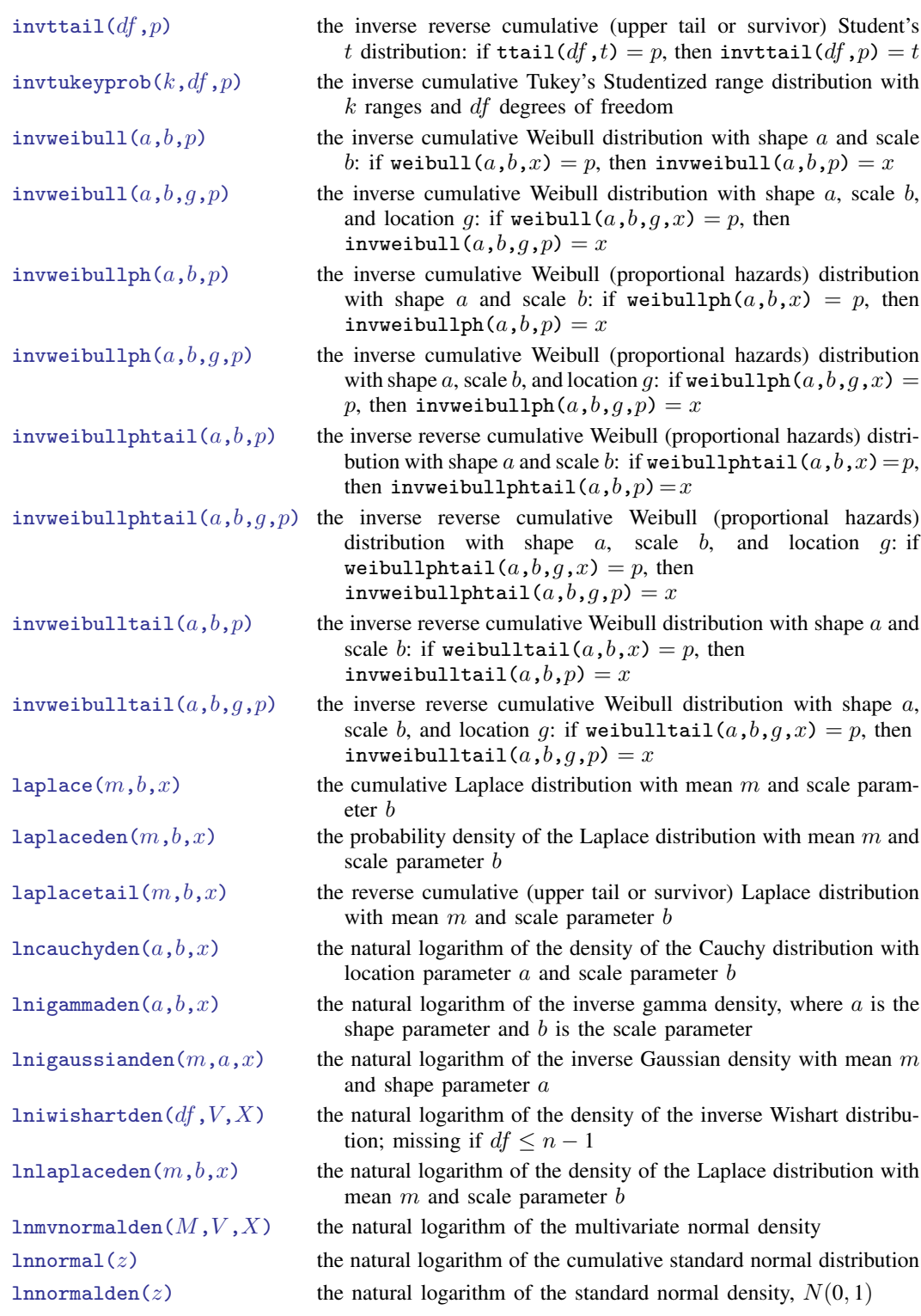

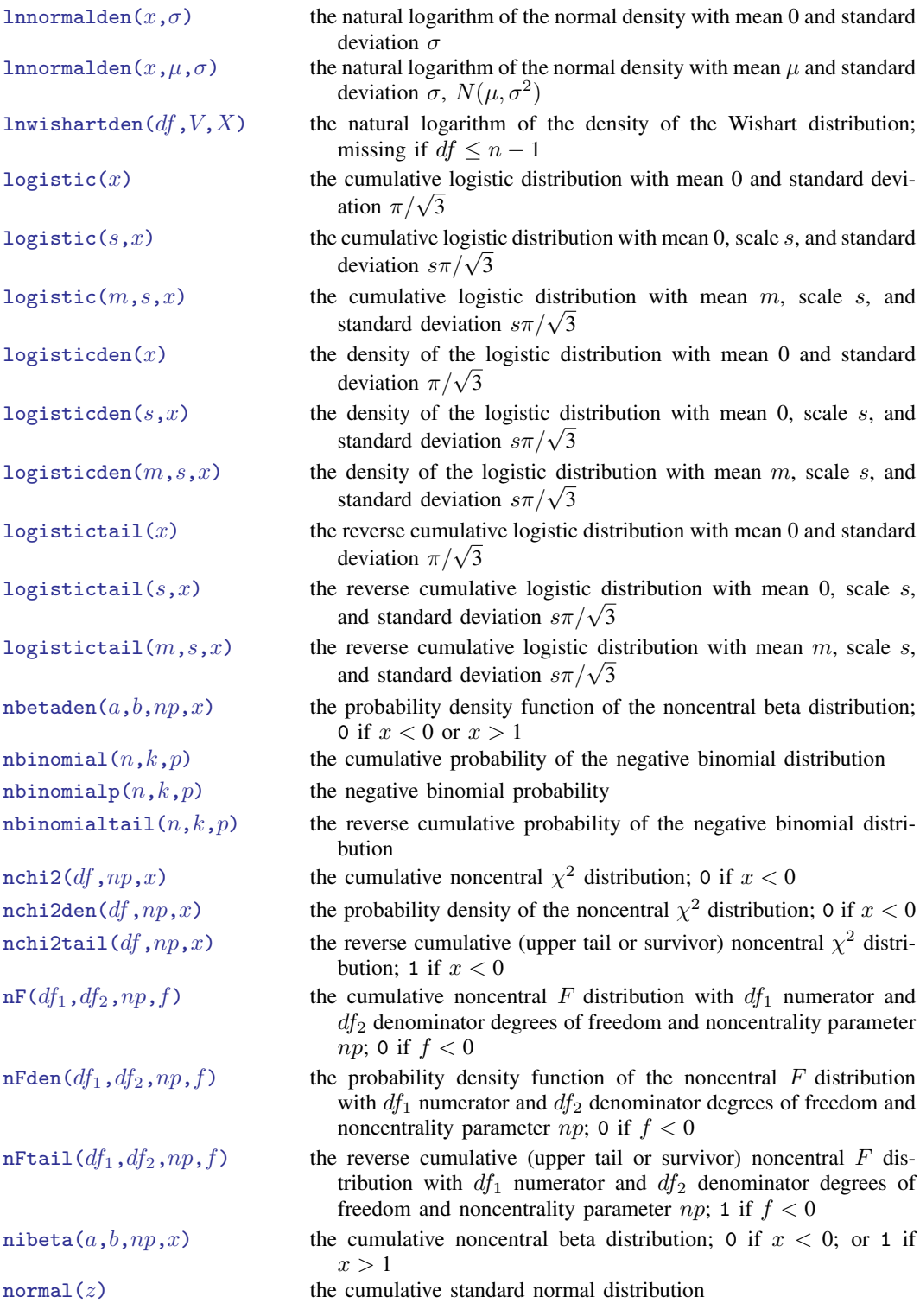

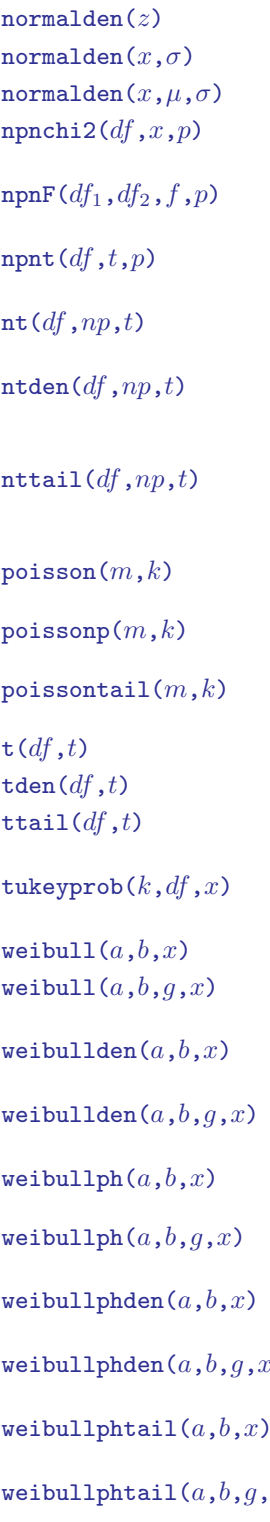

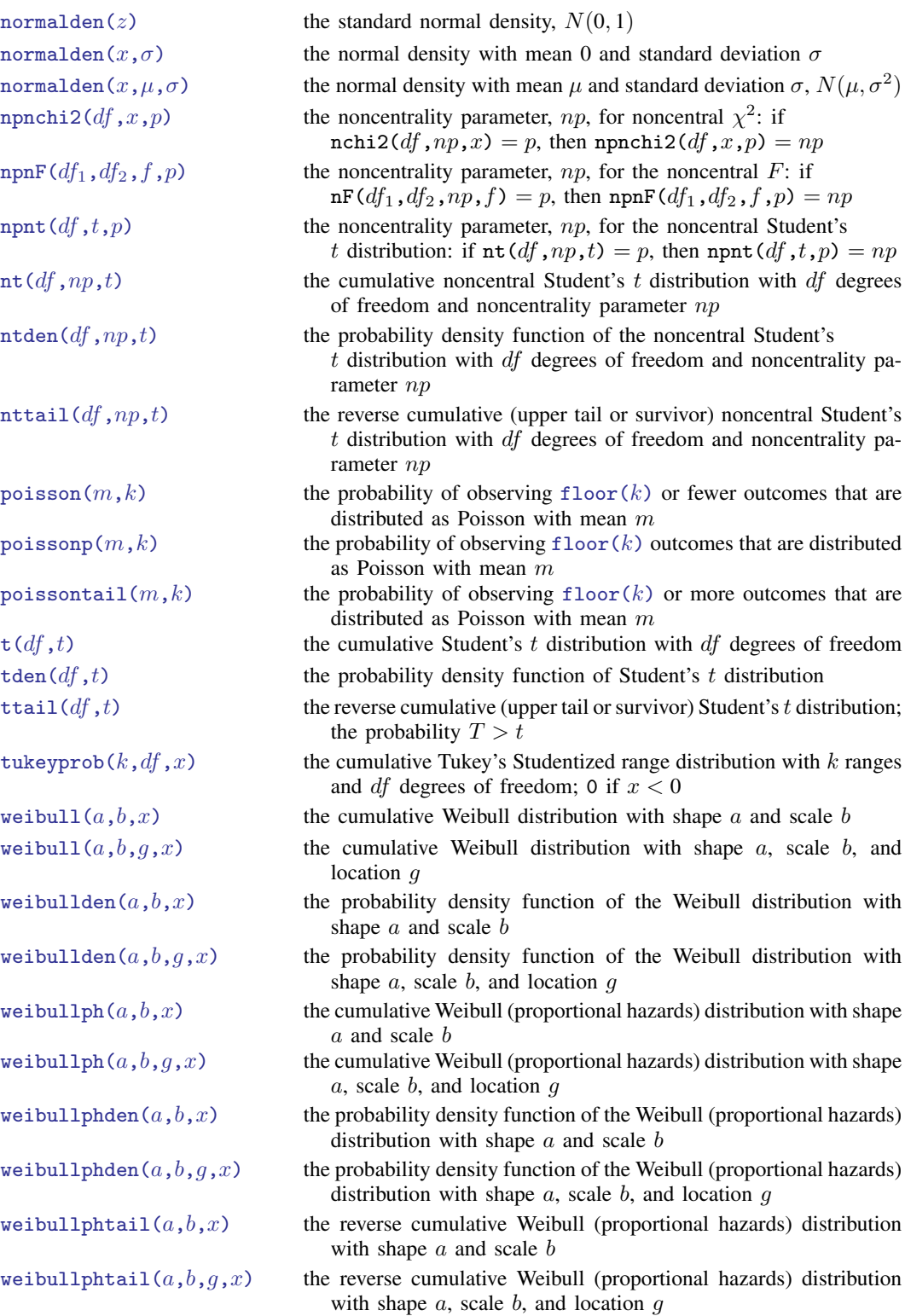

<span id="page-15-0"></span>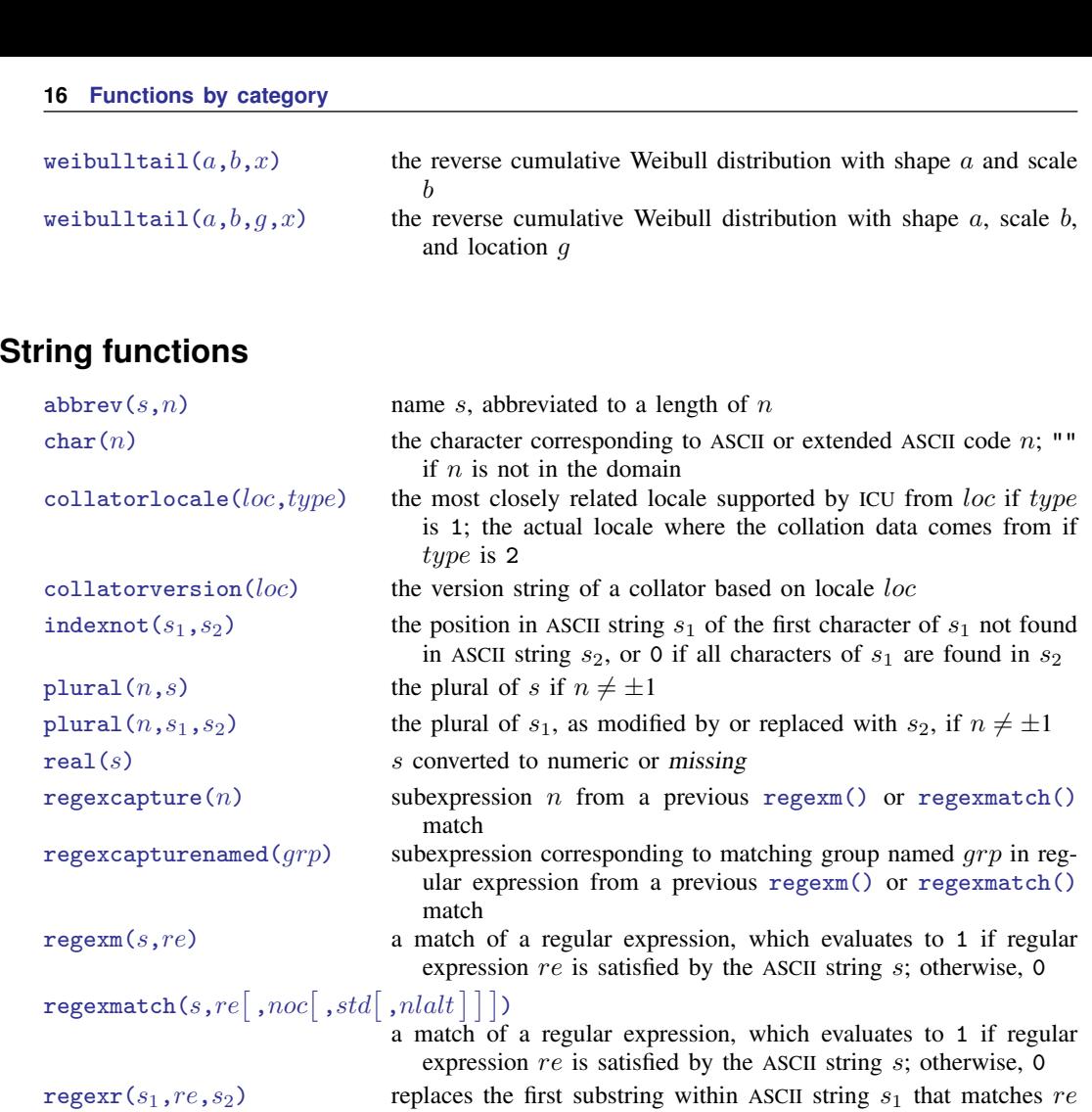

with ASCII string  $s_2$  and returns the resulting string

 $\texttt{regexreplace}(s_1, re, s_2[~,noc[~,fmt[~,std[~,nlalt] \, ] \, ] \, )$ 

replaces the first substring within ASCII string  $s_1$  that matches re with ASCII string  $s_2$  and returns the resulting string

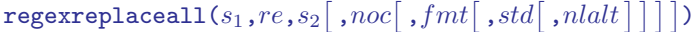

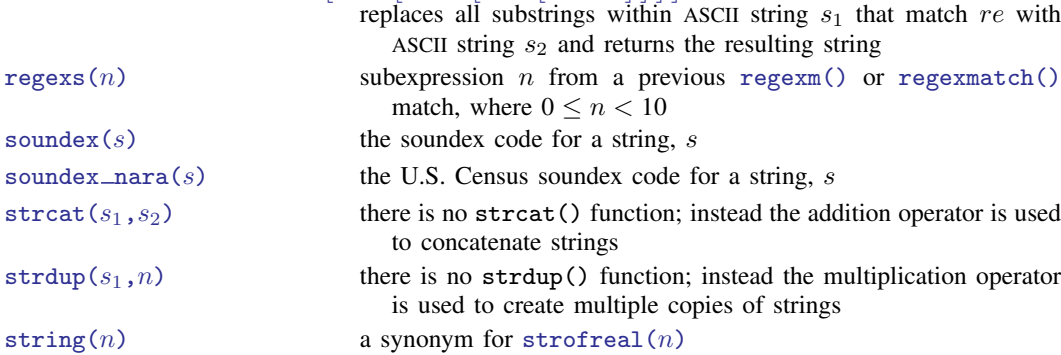

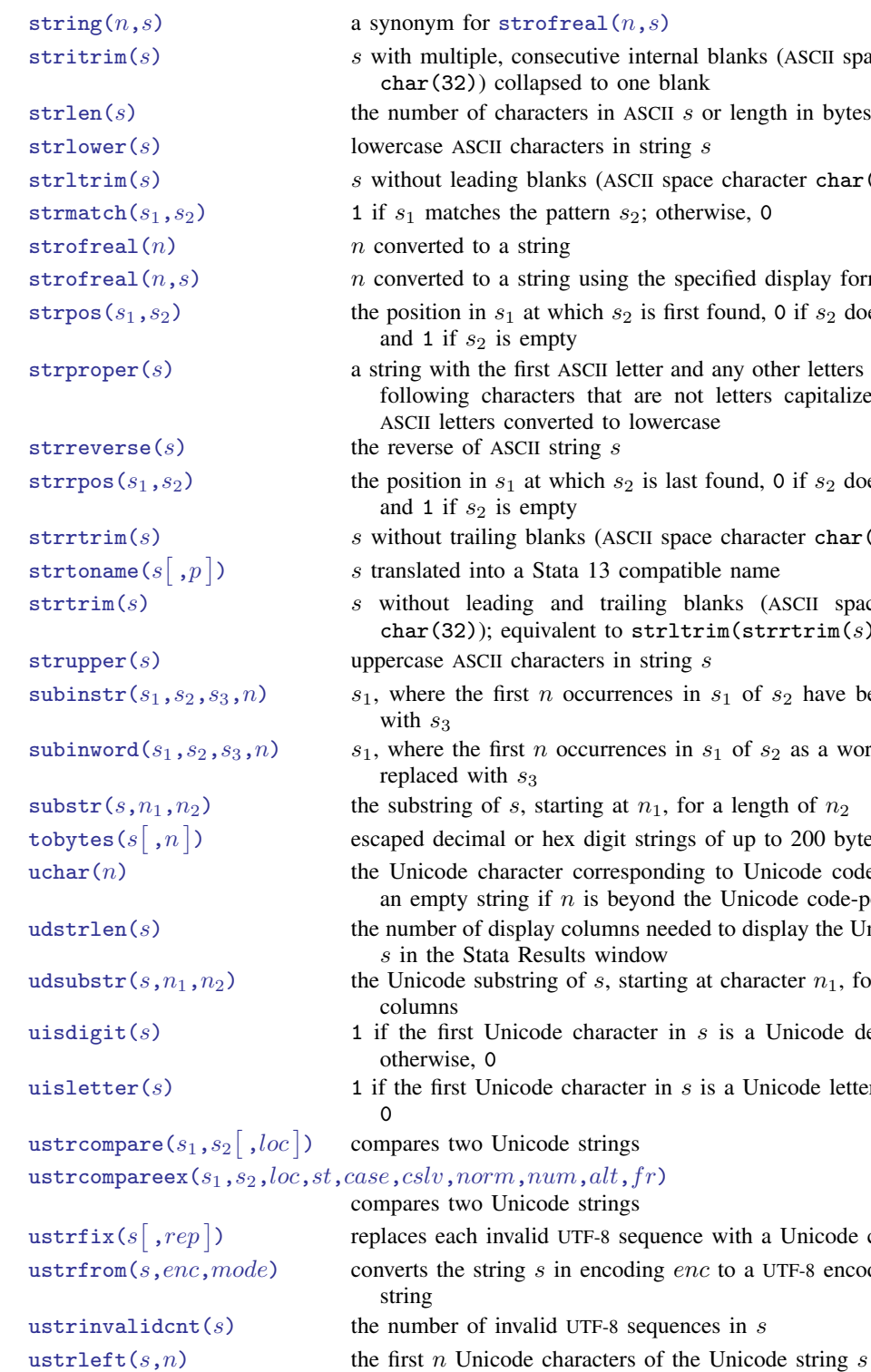

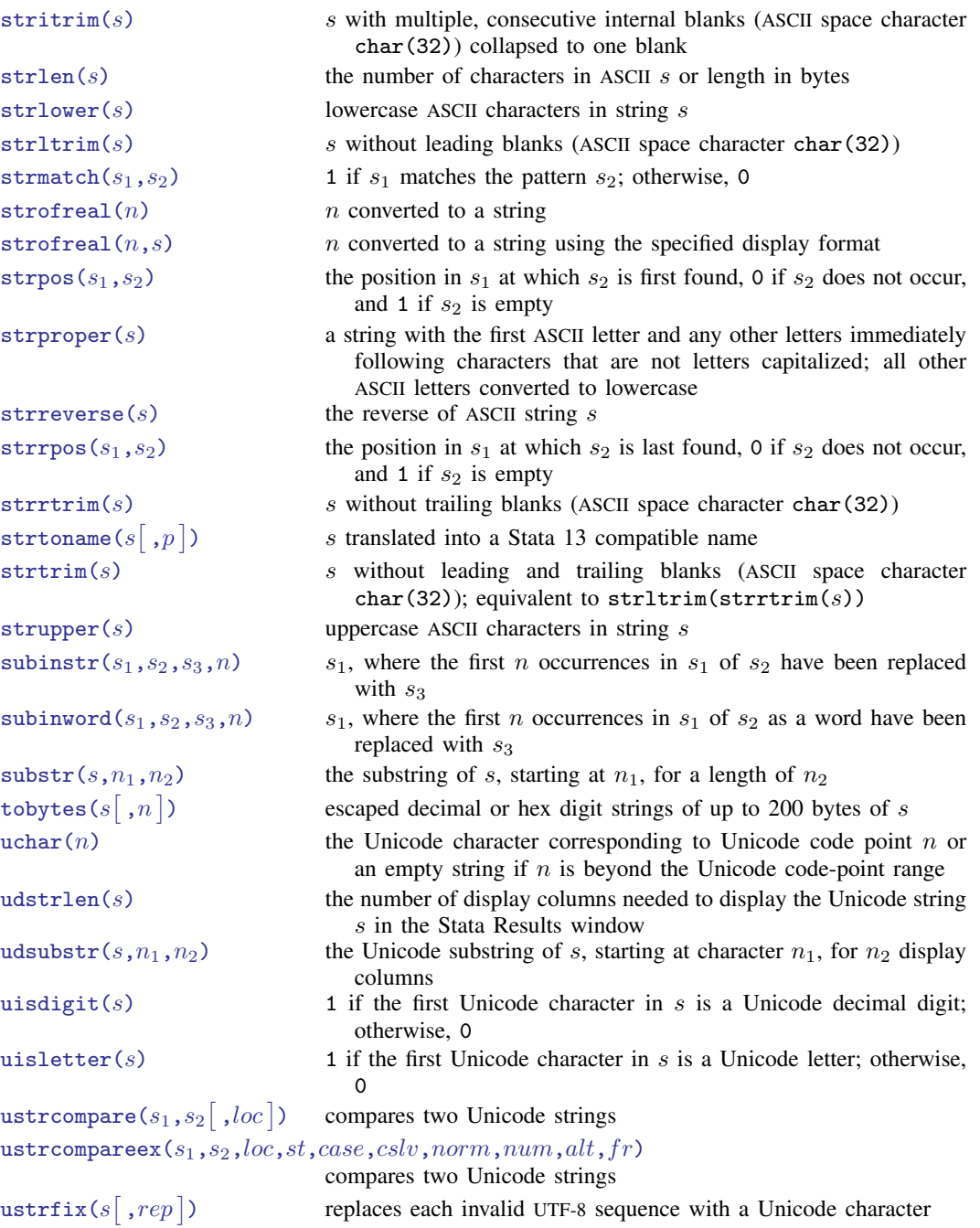

e string  $s$  in encoding  $enc$  to a UTF-8 encoded Unicode of invalid UTF-8 sequences in  $s$ 

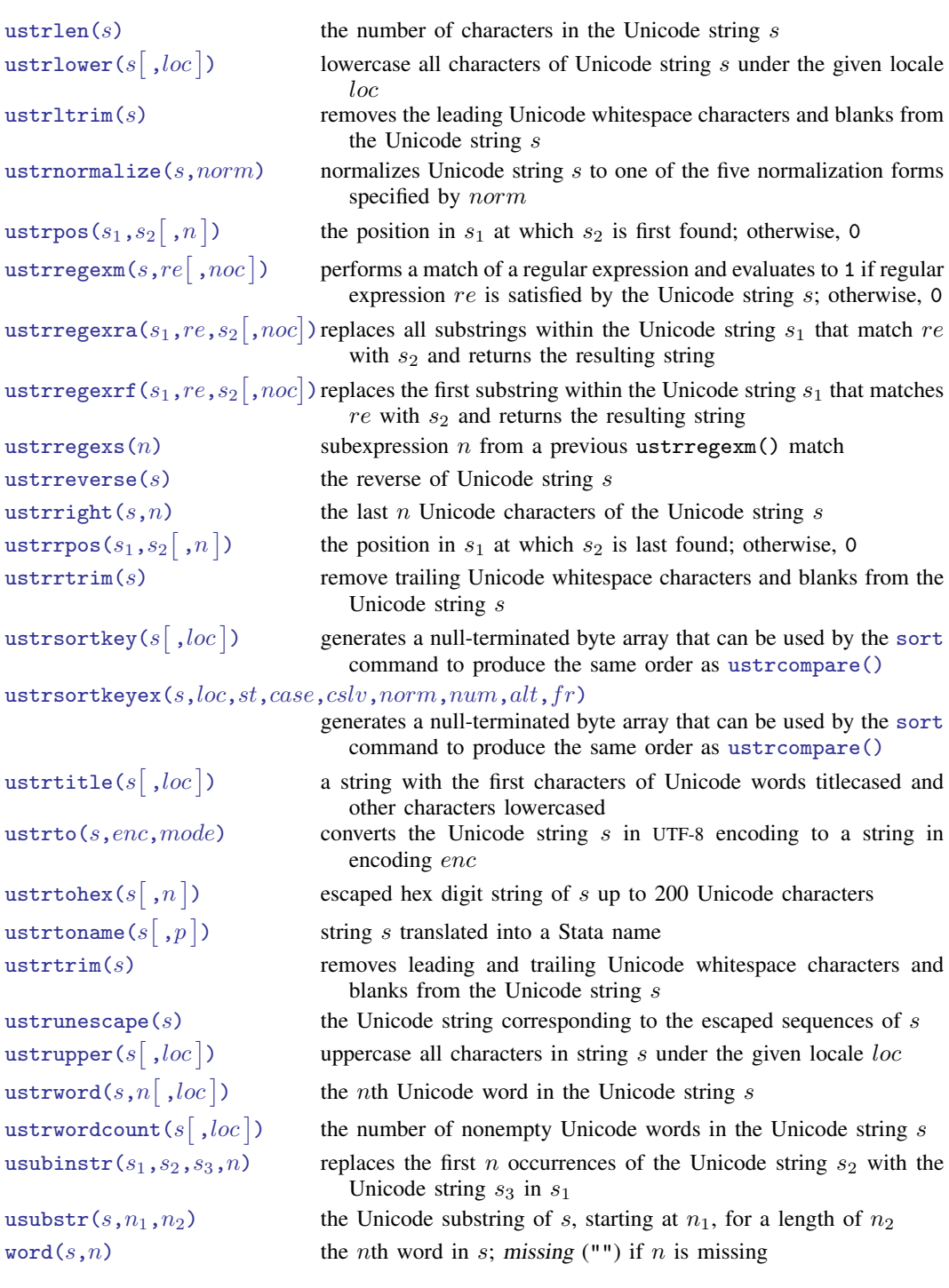

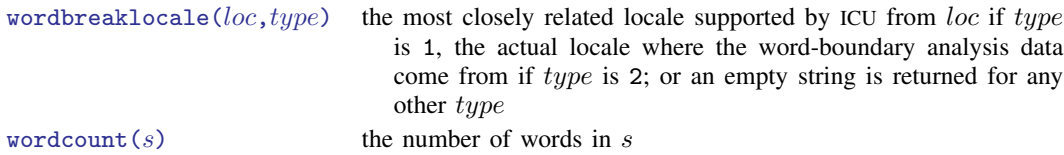

### <span id="page-18-0"></span>**Trigonometric functions**

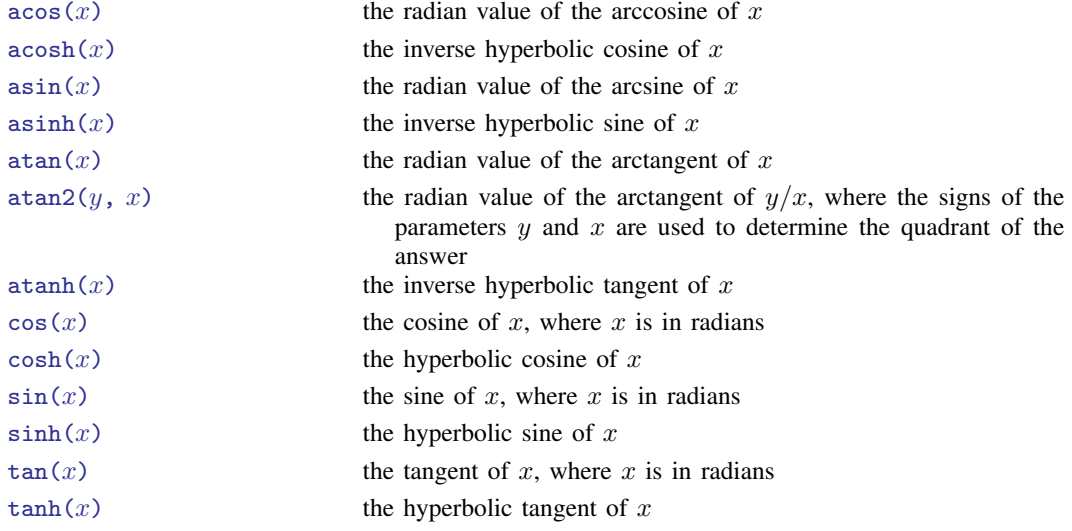

### **Also see**

- [FN] [Functions by name](https://www.stata.com/manuals/fnfunctionsbyname.pdf#fnFunctionsbyname)
- [D] [egen](https://www.stata.com/manuals/degen.pdf#degen) Extensions to generate
- [D] [generate](https://www.stata.com/manuals/dgenerate.pdf#dgenerate) Create or change contents of variable
- [M-4] **[Intro](https://www.stata.com/manuals/m-4intro.pdf#m-4Intro)** Categorical guide to Mata functions
- [U[\] 13.3 Functions](https://www.stata.com/manuals/u13.pdf#u13.3Functions)

Stata, Stata Press, and Mata are registered trademarks of StataCorp LLC. Stata and Stata Press are registered trademarks with the World Intellectual Property Organization of the United Nations. StataNow and NetCourseNow are trademarks of StataCorp LLC. Other brand and product names are registered trademarks or trademarks of their respective companies. Copyright  $\odot$  1985–2023 StataCorp LLC, College Station, TX, USA. All rights reserved.

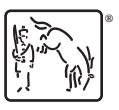

For suggested citations, see the FAQ on [citing Stata documentation](https://www.stata.com/support/faqs/resources/citing-software-documentation-faqs/).